# **Szkolenie biblioteczne**

#### **Biblioteka**

## **Akademii Pedagogiki Specjalnej**

#### **w Warszawie**

**Budynek B**

**III piętro**

#### **Wszystkie ważne informacje dotyczące Biblioteki APS znajdziesz na stronie [www.aps.edu.pl](http://www.aps.edu.pl/biblioteka/) w zakładce "Biblioteka"**

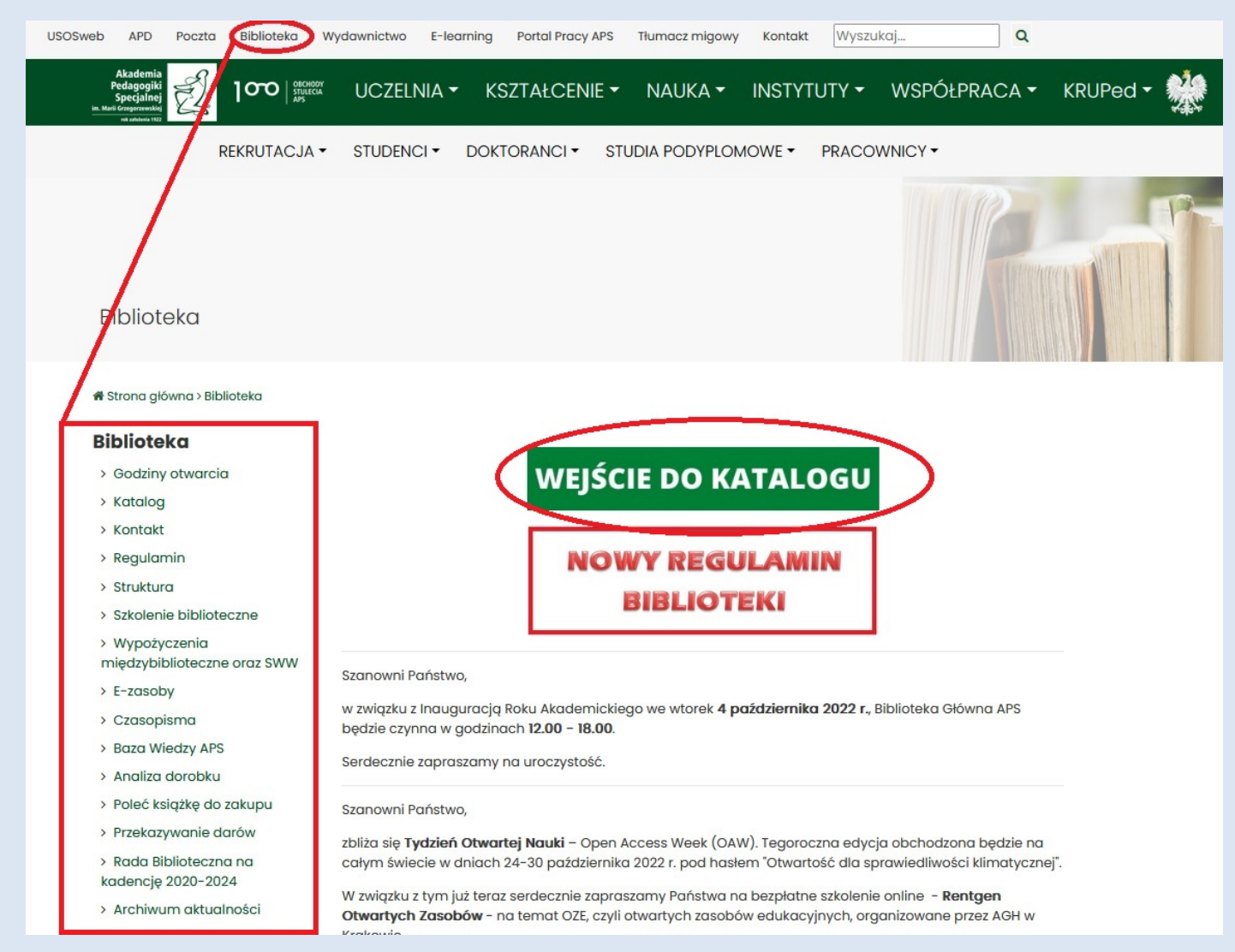

### **Oddziały Biblioteki APS** (czyli co i gdzie)

**Wypożyczalnia** tel. 22-589-36-00 wew. 2324 wypozyczalnia@aps.edu.pl

- o aktywacja i zamykanie kont bibliotecznych,
- o księgozbiór podręczny,
- o obsługa zamówień,
- o zwroty wypożyczonych materiałów,
- o prolongaty,
- o przyjmowanie wpłat bezgotówkowych,
- o zapisy do SWW (BiblioWAWA).

**Czytelnia** tel. 22-589-36-00 wew. 2324 czytelnia@aps.edu.pl

- o wolny dostęp do księgozbioru i czasopism,
- o możliwość zamówienia materiałów z magazynu,
- $\circ$  dostęp do baz danych,
- o Archiwum Prac Dyplomowych (APD),
- o skaner.

#### **Informatorium** tel. 22-589-36-00 wew. 2307 lub 22 - 589-36-47

informatorium@aps.edu.pl

- o szkolenia dotyczące wyszukiwania w katalogach Biblioteki APS oraz innych bibliotek,
- o pomoc w tworzeniu zestawień bibliograficznych,
- o pomoc w korzystaniu z baz danych,
- o raporty dorobku naukowego,
- o analizy cytowań publikacji naukowych.

#### **Zapisy do Biblioteki**

#### **Studenci:**

- mailowo, pisząc na adres [wypozyczalnia@aps.edu.pl](mailto:wypozyczalnia@aps.edu.pl) (koniecznie z domeny @aps.edu.pl),
- o osobiście w Wypożyczalni z ELS Elektroniczną Legitymacją Studencką.

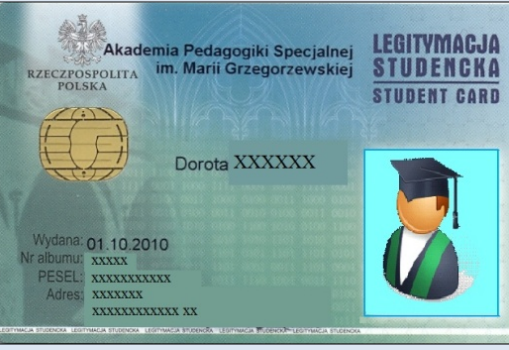

#### **Elektroniczna Legitymacja Studencka jest jednocześnie KARTĄ BIBLIOTECZNĄ i jest obowiązkowa przy każdym wypożyczeniu książek z Biblioteki!!!**

Studenci i słuchacze studiów podyplomowych zapisują się z ważnym dokumentem tożsamości i otrzymują przy zapisie osobną kartę biblioteczną. W przypadku zapisu drogą mailową, kartę biblioteczną należy odebrać osobiście podczas pierwszej wizyty w Wypożyczalni.

### **Studenci mogą korzystać z:**

- o **książek,**
- o **czasopism,**
- o **prasy bieżącej,**
- o **materiałów audiowizualnych,**
- o **z książek elektronicznych (można korzystać w uczelni i poza uczelnią),**
- o **elektronicznych baz danych (można korzystać w uczelni i poza uczelnią).**

### **Informacje ważne - z Regulaminu Biblioteki APS**

- o **Student ma prawo wypożyczyć 8 książek na okres 30 dni.**
- o **Można trzykrotnie prolongować wypożyczone materiały (prolongata na 14 dni). Opcja ta jest dostępna przez 5 dni przed upływem terminu zwrotu (o ile pozycja nie jest już zarezerwowana przez innego Czytelnika).**
- o **Wypożyczenia, rezerwacje, zamówienia oraz prolongatę można realizować mając niezablokowane konto biblioteczne.**
- o **Książki można odebrać po 40 min. do 1 godz. od złożenia zamówienia (odbiór – do 5 dni kalendarzowych).**
- o **Jeśli zamówienie było złożone 40 min. przed zamknięciem Biblioteki – odbiór książek jest możliwy dopiero następnego dnia.**

### **Informacje ważne - z Regulaminu Biblioteki APS**

- o **Zagubienie karty bibliotecznej lub zagubienie książki należy niezwłocznie zgłosić w Wypożyczalni.**
- o **W przypadku zgubienia książki należy odkupić takie samo bądź nowsze wydanie zgubionej pozycji lub dokonać opłaty zgodnie z cennikiem zawartym w [Regulaminie](http://www.aps.edu.pl/biblioteka/regulamin/).**
- o **Nieodebrane zamówienia i rezerwacje wygasają po 5 dniach.**
- o **Niezwrócenie wypożyczonych materiałów bibliotecznych w terminie uniemożliwia wypożyczenie następnych pozycji.**
- o **Książki zwrócone za pomocą "wrzutni" są zdejmowane z konta Czytelnika następnego dnia roboczego.**
- o **Opłata za przetrzymanie wynosi 30 gr za książkę za każdy dzień.**

#### **Przydatne informacje**

- o **Nie trzeba zamawiać książek z dopiskiem "Podręczny" przy sygnaturze! Są dostępne "od ręki" w Wypożyczalni. Wykaz tych pozycji znajdziesz [TUTAJ,](http://www.aps.edu.pl/media/828656/ksi%C4%85zki_z_sygnatura_podreczny_2016.pdf) lub w zakładce ["Kolekcje"](https://sowa.aps.edu.pl/collections) w naszym katalogu.**
- o **Książki dostępne w Czytelni rozpoznasz po następujących dopiskach przy sygnaturze:**
	- **- Czyt. – wolny dostęp, podejdź do półki i korzystaj,**
	- **- Dep. lub Arch. – poproś bibliotekarza.**

### **Przydatne informacje**

- o **Jeśli masz do zapłacenia karę za przetrzymanie książki, koniecznie zrób to po oddaniu wszystkich zaległych pozycji!**
- o **Możesz ją opłacić w Wypożyczalni kartą lub zrobić przelew bankowy na konto APS w Alior Bank: 33 2490 0005 0000 4600 2494 5225 z opisem "nieterminowy zwrot książek".**
- o **Wybierając płatność przelewem pamiętaj o przesłaniu na adres [wypozyczalnia@aps.edu.pl](mailto:wypozyczalnia@aps.edu.pl) potwierdzenia wykonanej operacji bankowej w formacie pdf.**
- o **Większość materiałów (poza pracami doktorskimi, magisterskimi, licencjackimi) można kopiować na własny użytek - zapytaj bibliotekarza dyżurującego w Czytelni o możliwość bezpłatnego skorzystania ze skanera.**

#### **Przydatne informacje**

- o **W naszej Bibliotece możesz też korzystać z książek online w serwisie [IBUK Libra](https://libra.ibuk.pl/ksiazki). Więcej informacji na ten temat znajdziesz [TUTAJ](http://www.aps.edu.pl/biblioteka/e-zasoby/ibuk-libra/).**
- o **Osoby z niepełnosprawnościami mogą skorzystać z przygotowanego specjalnie dla nich serwisu [IBUK Libra](https://libralight.pwn.pl/)  [Light](https://libralight.pwn.pl/) oraz z książek dostępnych na czytnikach ebooków. Wykaz tych pozycji znajdziesz w zakładce ["kolekcje"](https://sowa.aps.edu.pl/collections) w naszym [katalogu.](https://sowa.aps.edu.pl/)**
- o **Ponadto zachęcamy do korzystania z dostępnych na uczelni [baz danych](http://www.aps.edu.pl/biblioteka/e-zasoby/). Dostęp do nich oraz pomoc w korzystaniu i wyszukiwaniu uzyskasz w Informatorium.**

# **Wyszukiwanie, zamawianie i rezerwowanie książek**

# **Katalog komputerowy [PATRON](https://sowa.aps.edu.pl/)**

<https://sowa.aps.edu.pl/>

#### **Logowanie do systemu**

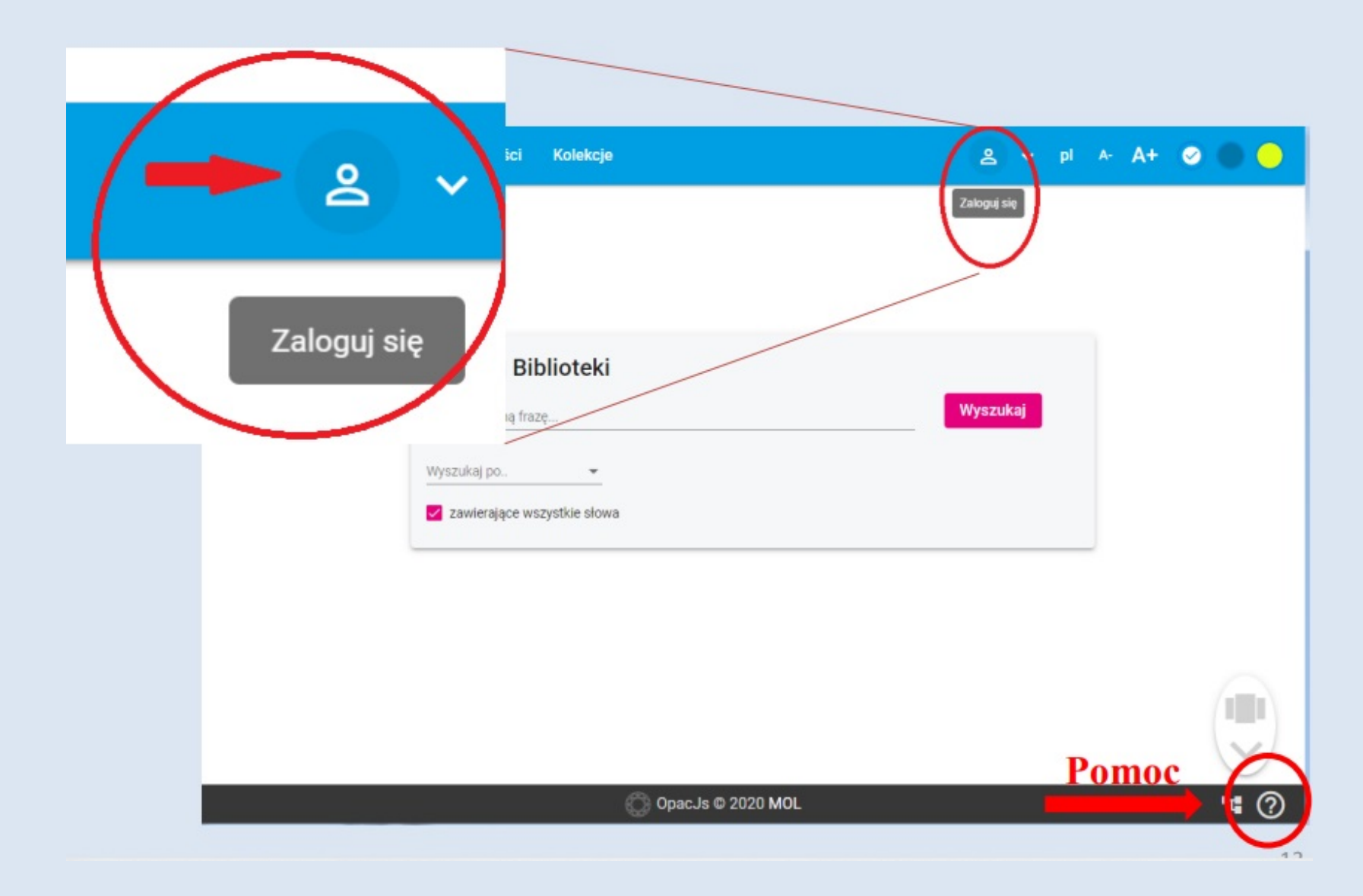

#### **Logowanie do systemu**

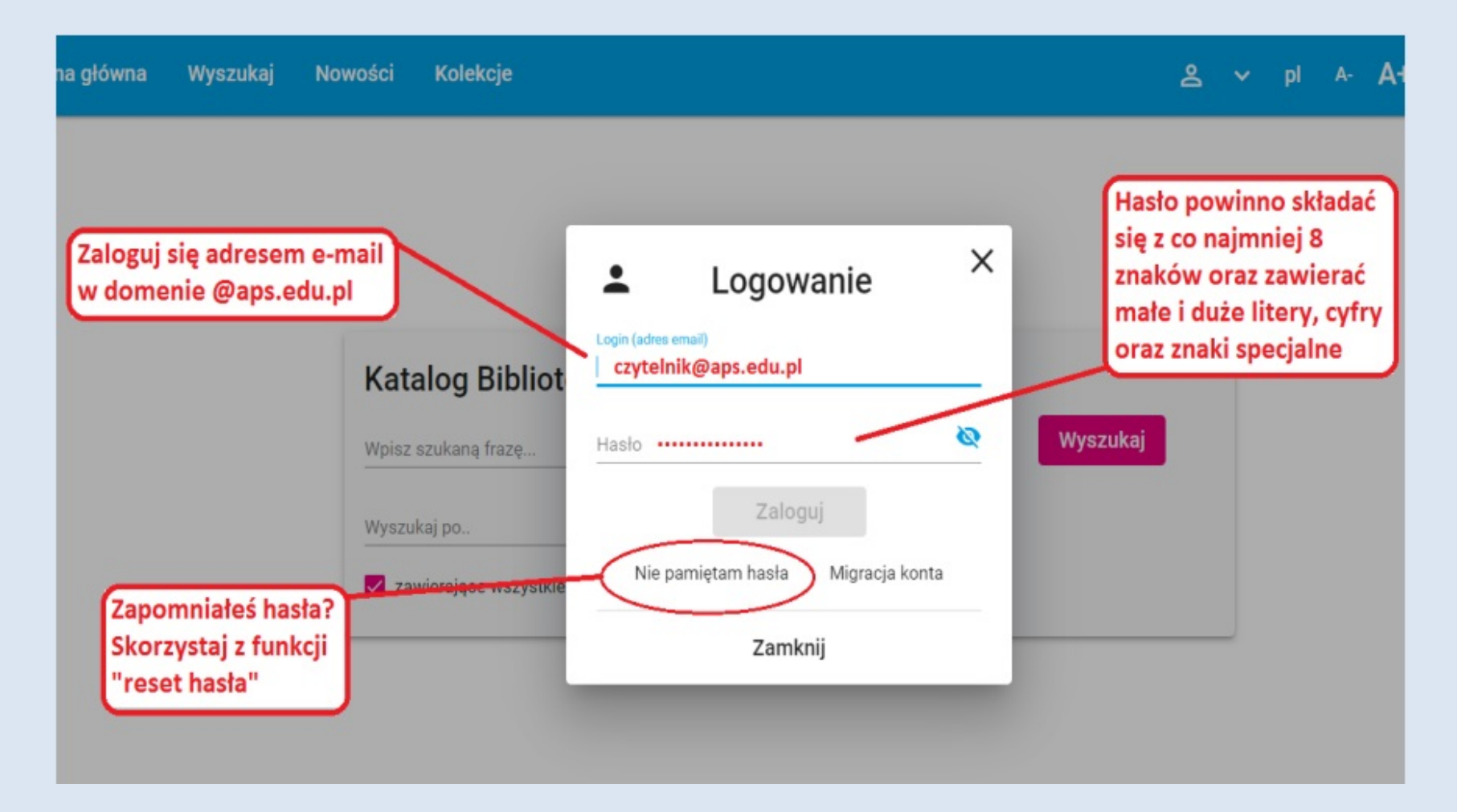

#### **Logowanie do systemu**

#### **Po zalogowaniu się możemy:**

- o **sprawdzić stan konta,**
- o **daty wypożyczeń i zwrotów książek,**
- o **historię wypożyczeń,**
- o **stan rezerwacji,**
- o **stan zamówień na książki,**
- o **prolongować wypożyczone książki,**
- o **dodać adres poczty elektronicznej, na który biblioteka będzie wysyłać informacje o stanie konta bibliotecznego,**
- o **zmienić hasło do konta.**

#### **Wszystkie zmiany danych osobowych należy zgłaszać osobiście w Wypożyczalni.**

#### **Wyszukiwanie**

**Możesz skorzystać z wyszukiwania prostego na stronie głównej lub wybrać wyszukiwanie**

#### **zaawansowane.**

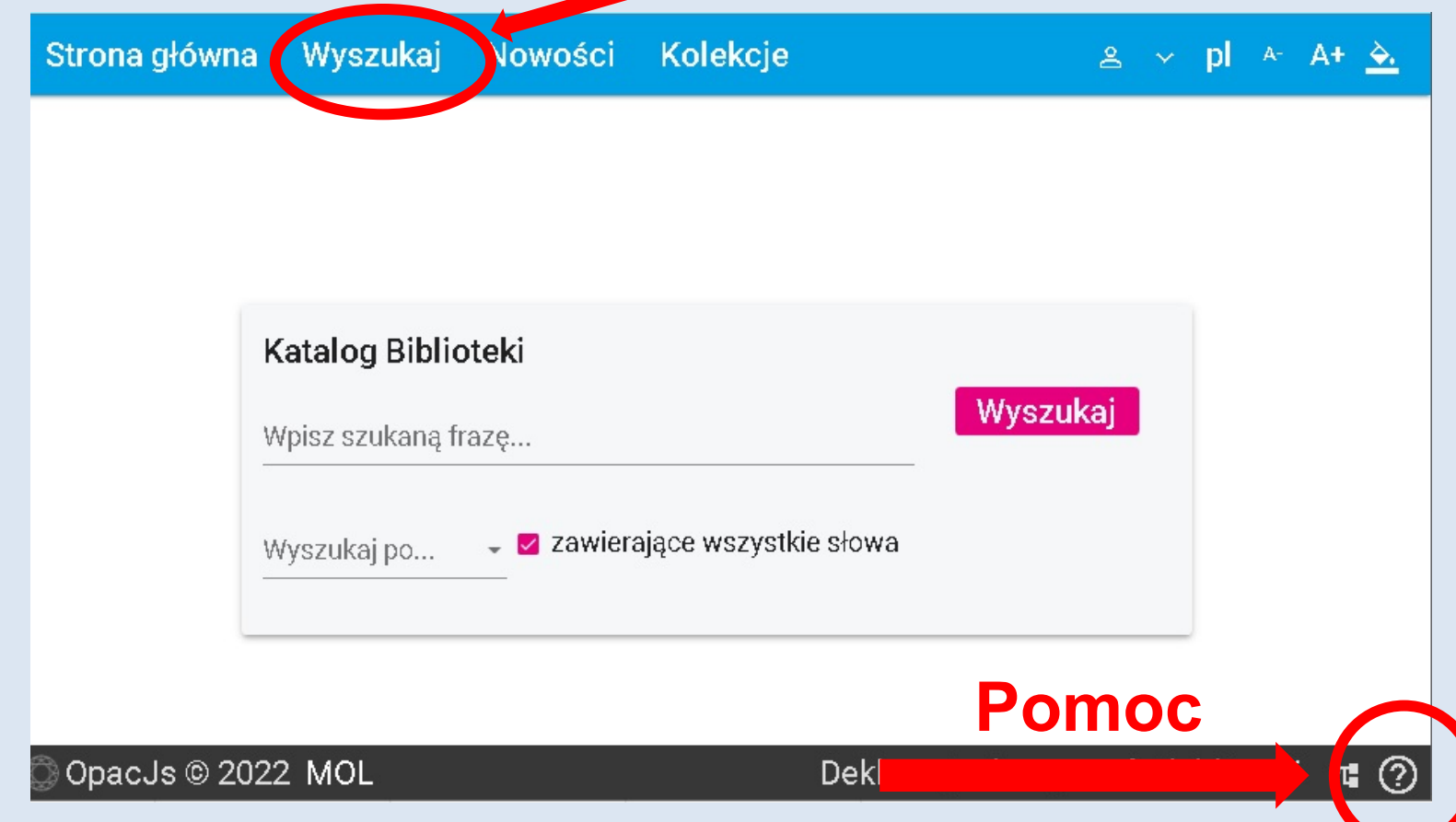

### **Zamawianie i rezerwacja książek**

o **Zamawianie – gdy książka jest dostępna w magazynie.** o **Rezerwacja – gdy książka jest wypożyczona przez innego czytelnika.**

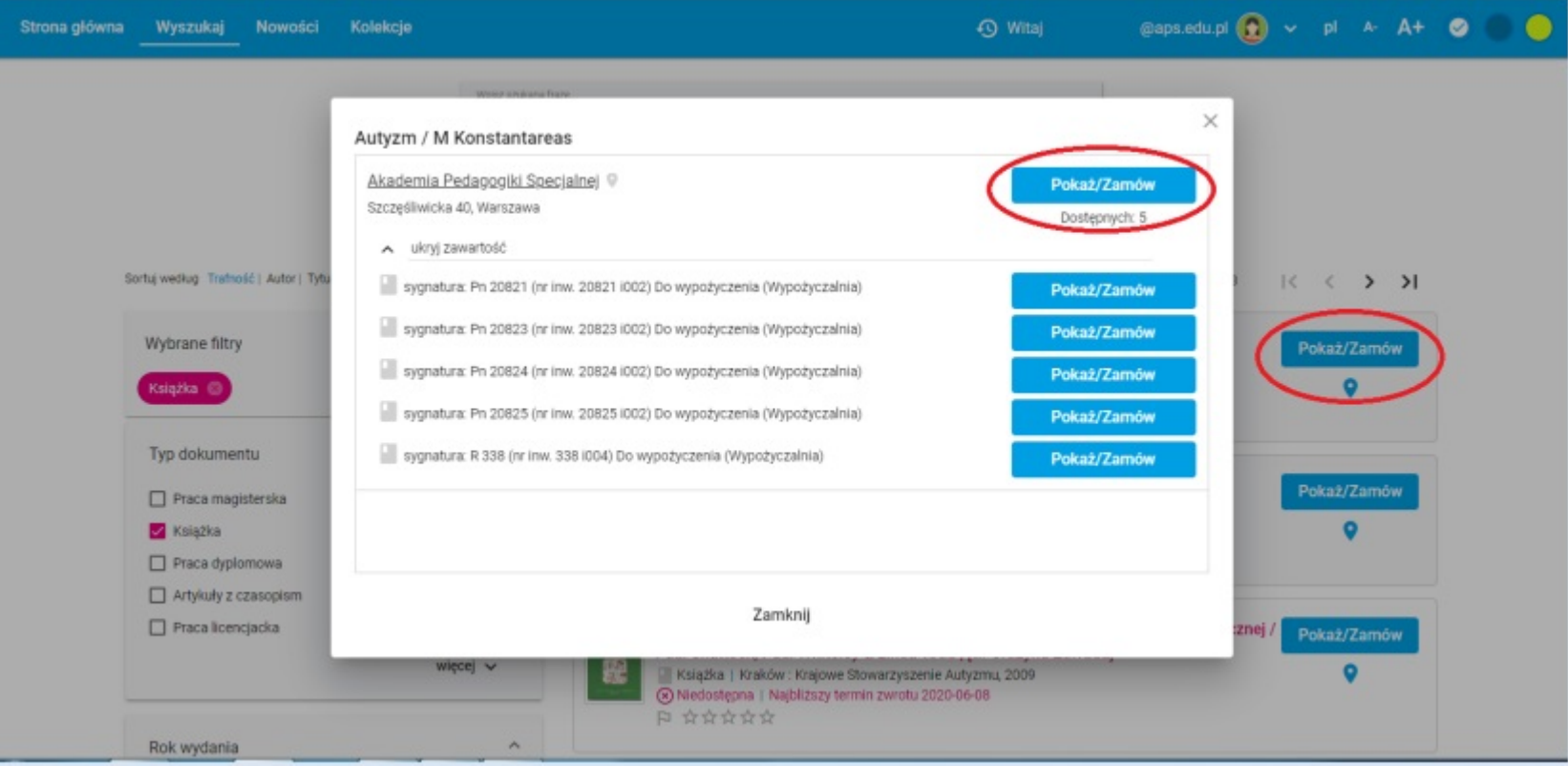

#### **Prolongata książek**

#### **Książki można prolongować 3 razy o kolejne 14 dni najwcześniej 5 dni przed upływem terminu zwrotu.**

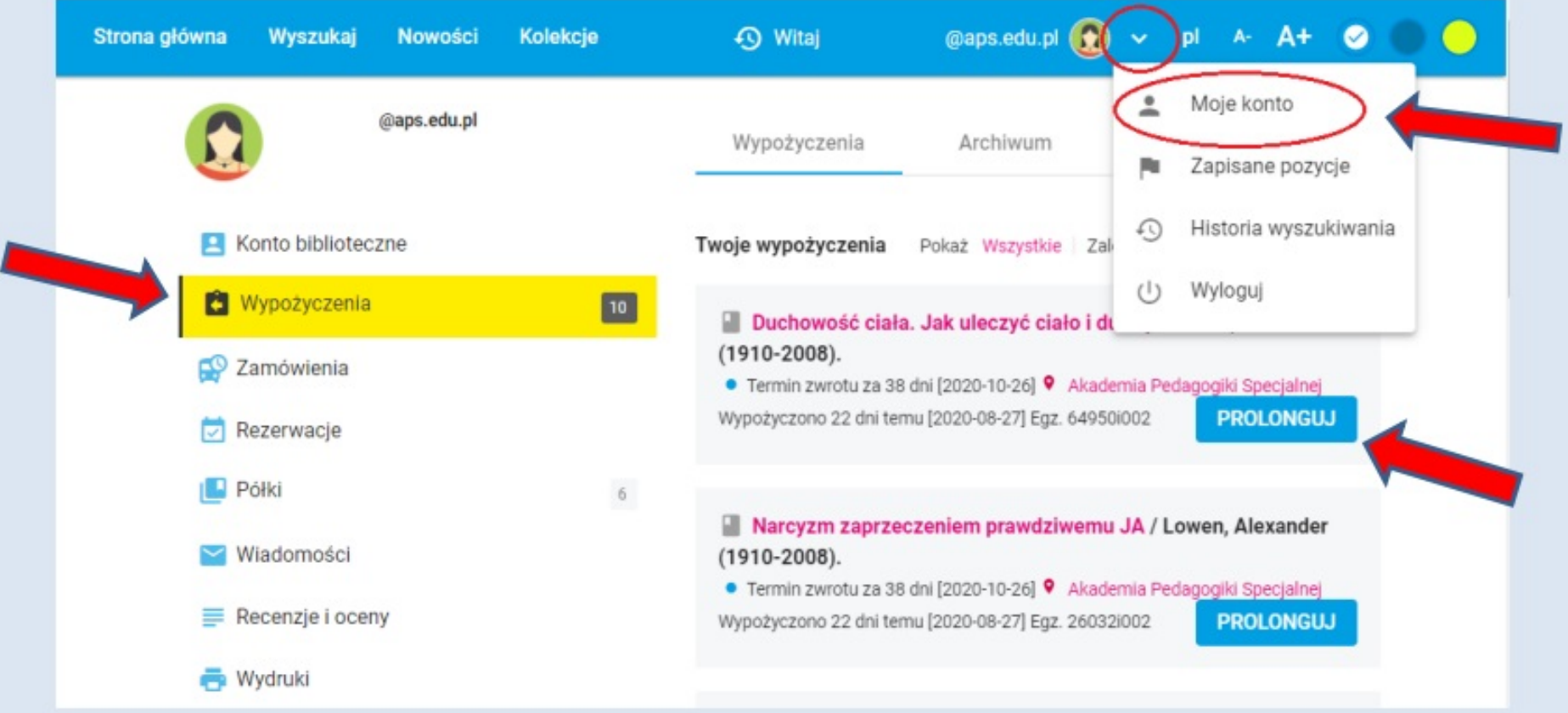

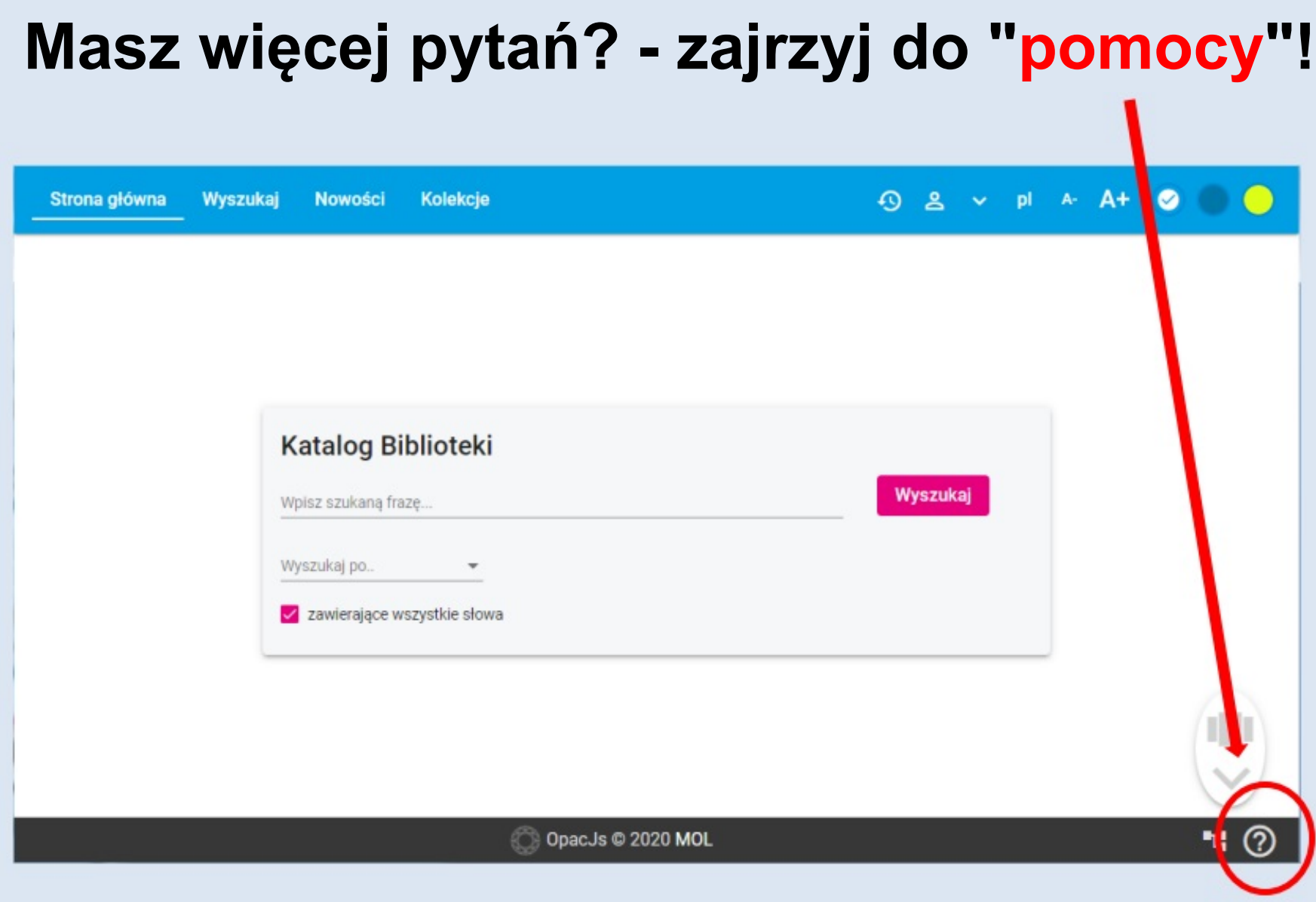

- o **Masz wątpliwości bądź zastrzeżenia? - sprawdź w [Regulaminie Biblioteki](http://www.aps.edu.pl/biblioteka/regulamin/).**
- o **W [Radzie Bibliotecznej](http://www.aps.edu.pl/biblioteka/rada-biblioteczna-na-kadencje-2020-2024/) zasiadają także studenci z Samorządu Studenckiego, można się do nich zwrócić z sugestiami i uwagami dotyczącymi Biblioteki.**
- o **W każdej sprawie dotyczącej Biblioteki możesz się zwrócić do Dyrekcji.**

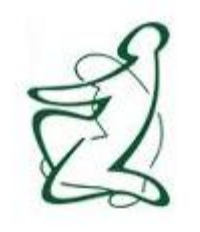

# **Zapraszamy do Biblioteki APS i zachęcamy do korzystania z naszych zbiorów!**